## **CTIIP Documentation Deliverables**

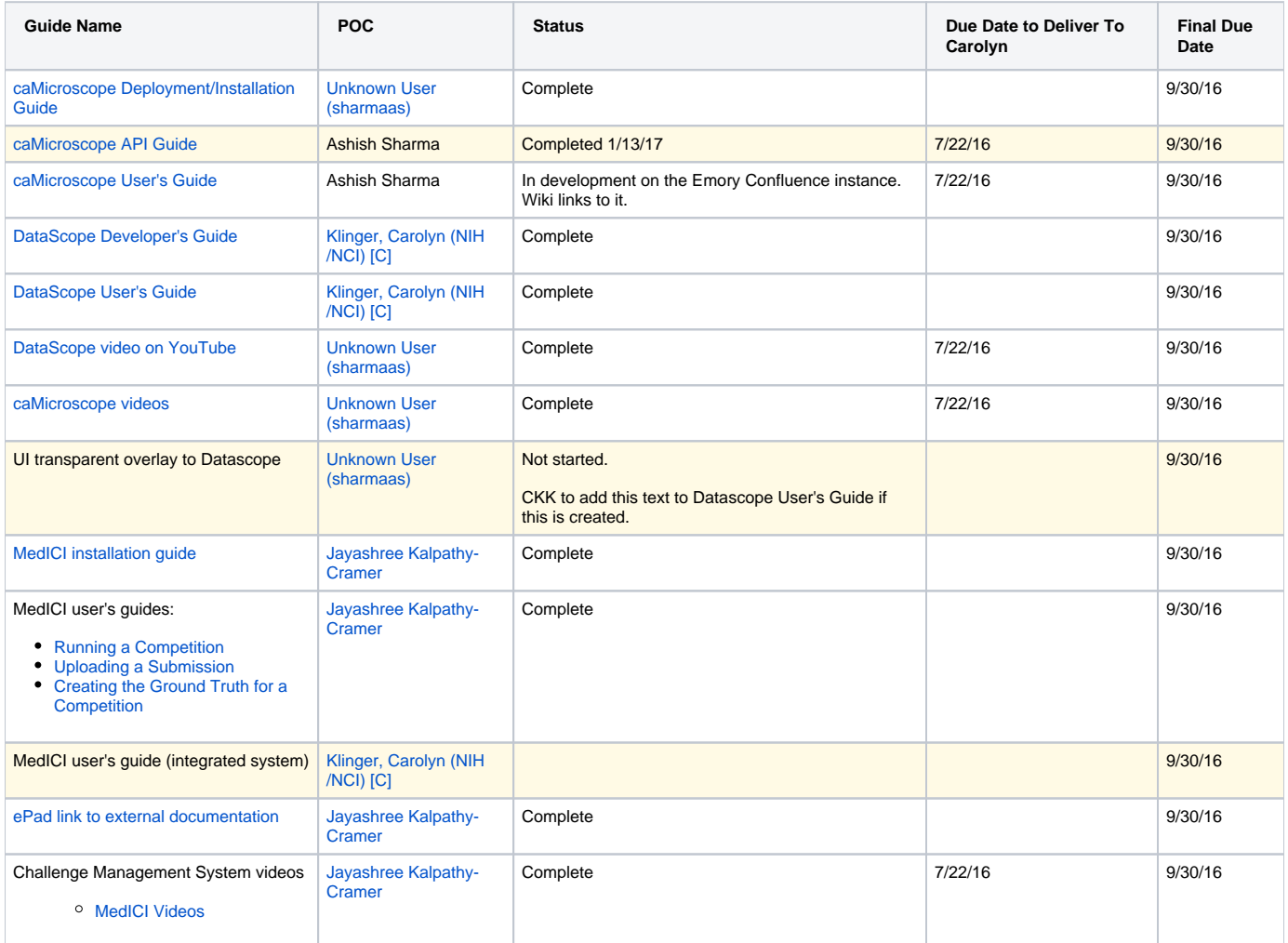